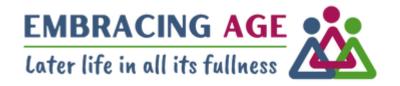

# Embracing Age and CiviCRM:

Empowering a small charity with limited IT resources to fulfil its mission

<u>Tina English</u>, Director <u>Patrick Gillen</u>, Volunteer

- A Setting the Stage: Our Journey with CiviCRM
- Building the Foundation: Configuration, Migration, Integration, and Solutions
- C Launching Successfully: Training, Going Live, and Overcoming Initial Challenges
- Exploring Innovation: Cool Features and Automation within CiviCRM
- E Looking Ahead: Continuous Improvement, Future Plans, and Final Thoughts
- Appendix: Unlocking Capabilities Our Chosen CiviCRM Extensions

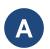

### Setting the Stage: Our Journey with CiviCRM

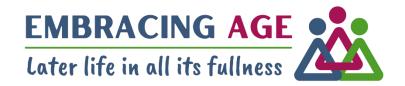

Befriending care home residents

Supporting informal carers

Take our contacts on journeys

**Process donations** 

Manage events

Automate tasks

Be easy to use

Be affordable

- A Setting the Stage: Our Journey with CiviCRM
- Building the Foundation: Configuration, Migration, Integration, and Solutions
- C Launching Successfully: Training, Going Live, and Overcoming Initial Challenges
- Exploring Innovation: Cool Features and Automation within CiviCRM
- E Looking Ahead: Continuous Improvement, Future Plans, and Final Thoughts
- Appendix: Unlocking Capabilities Our Chosen CiviCRM Extensions

## **B** Building the Foundation: Configuration, Migration, Integration, and Solutions

Discovery Phase ~ 2 months

Implementation Phase ~ 4 months, ≥ 200 hours¹

- Background
- Requirements
  - Frustrations w/ Insightly
  - Situation-Process Use-Cases
- Shortlist
- Evaluation

|                   | Spark<br>CiviCRM | Dynamics<br>365 | Salesforce | Insightly |
|-------------------|------------------|-----------------|------------|-----------|
| Cost w/<br>ext.   | 1                | 4               | 2          | 3         |
| User-Fr.<br>Admin | 2                | 3               | 3          | 1         |
| User-Fr.<br>User  | 2                | 1               | 1          | 1         |
| Risk              | 1                | 4               | 3          | 2         |
| Total             | 6                | 12              | 9          | 7         |

Others, e.g., <u>charitylog</u>, <u>Simply Connect Core</u> <u>CRM Database</u>

Omitted: <u>HubSpot</u>

Collaboration =

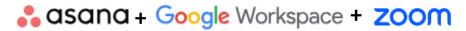

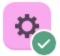

1\_System Configuration

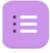

6a\_Tina's Queries
CiviCRM Team

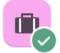

2\_Data Migration

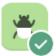

6b\_Teething Problems

✓ Complete

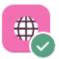

3\_CMS Integration

Archived

Archived

Archived

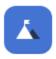

6c\_Meeting Agenda

Archived

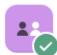

4\_Training

Archived

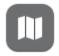

5\_Go Live

CiviCRM Team

### B1 Tailoring the System: Configuring CiviCRM to Fit Our Needs

#### **Get Hosted CiviCRM**

- 1. Compare CiviCRM Spark, Bluehost, etc.
- 2. Subscribe to CiviHosting
- 3. Document due diligence on shared host
- 4. Register for Suresupport
- 5. Get CiviCRM extensions (see Appendix)
- 6. Open account with **Stripe**
- 7. Configure <u>Amazon Simple Email Service</u>

#### **Other Configurations**

Functionality

CiviRules

CiviReport SearchKit

**GDPR** 

**UK Gift Aid** 

- Initial walkthrough
- Document requirements
- Implement requirements
- Test requirements

Reference: <u>Using CiviCRM 2<sup>nd</sup> ed.</u>

#### **Configure CiviCRM**

#### **Functionality**

Administer

Contacts,
Activities, Custom
Data, Groups

CiviContribute

CiviEvent

CiviMail

- Initial walkthrough
- Discuss internally
- Configure

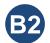

### **B2** Seamless Transitions: Migrating Data with Accuracy and Efficiency

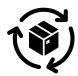

| Туре                                                 | Source                             | Issues                                                                                                    |
|------------------------------------------------------|------------------------------------|----------------------------------------------------------------------------------------------------|
| (Contacts) Organisations                             | Insightly CSV export               | <ul> <li>Non-ASCII (<u>handy tool</u>)</li> <li>Incorrect county names</li> <li>Ill-formed email addresses</li> <li>Post codes entered as phone numbers</li> </ul> |
| (Contacts) Individuals                               | Insightly CSV export               | <ul> <li>Messy ill-formatted or inconsistent data<br/>(<u>OpenRefine</u>)</li> </ul>                                                                               |
| (Contacts) Organisations, Individuals                | Miscellaneous contact spreadsheets |                                                                                                    |
| (Contacts) Organisations, Individuals, Events        | Eventbrite CSV export              | <ul> <li>Duplicates de-dupped in<br/>CiviCRM</li> </ul>                                                                                                    |
| (Contacts) Organisations, Individuals, Events        | Mailchimp CSV export               |                                                                                                    |
| Activities                                           | Volunteer hours spreadsheets       | Residents not recorded                                                                                                    |
| (Contacts) Organisations, Individuals, Contributions | CAF CSV export                     |                                                                                                    |

Document data cleaning assumptions & processing steps, mappings, import issues & limitations

## B3 Bridging the Gap: Integrating CiviCRM with Our Content Management System

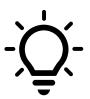

Many unnecessary cycles burned on this part of the implementation, trying CiviCRM's <u>Form Builder</u> (a bit underwhelming), <u>WPForms</u> (a bit expensive), and <u>Contact Form 7</u> (worked quite well), when Embracing Age was already using and proficient in creating <u>Google Forms</u>.

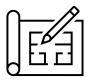

Instructions for connecting Google Forms to CiviCRM documented given in <a href="this post">this post</a> on Stack Exchange CiviCRM.

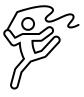

Google Forms + CiviCRM Form Processor + CiviRules + Other CiviCRM Extensions (Action Provider, Email API, Extended Contact Matcher) combine to provide an extremely flexible input channel enabling an impressively high degree of downstream automatability.

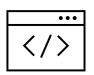

Google Forms are embedded in Embracing Age's CMS using iFrames.

## **B4** Finding Solutions: Leveraging Community Support and Helpdesks

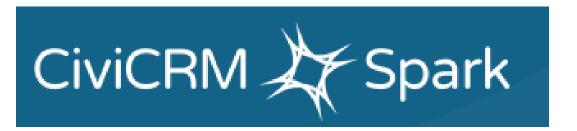

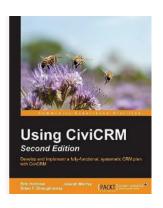

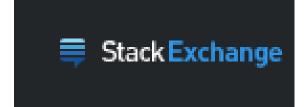

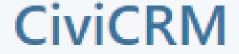

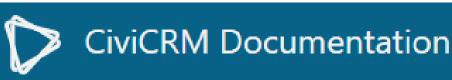

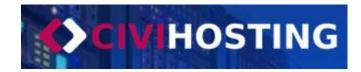

- A Setting the Stage: Our Journey with CiviCRM
- Building the Foundation: Configuration, Migration, Integration, and Solutions
- C Launching Successfully: Training, Going Live, and Overcoming Initial Challenges
- Exploring Innovation: Cool Features and Automation within CiviCRM
- E Looking Ahead: Continuous Improvement, Future Plans, and Final Thoughts
- Appendix: Unlocking Capabilities Our Chosen CiviCRM Extensions

## C Launching Successfully: Training, Going Live and Overcoming Initial Challenges

#### Staff were on board from the outset

- 1. Set a launch date
- 2. Created a shared user guide
- 3. Had two training mornings
- 4. Gave staff a few weeks to play, creating test contacts
- 5. Had a go live week where we ironed out initial challenges

#### **User Guide**

- Simple introduction to CiviCRM and how to do everyday tasks
- Outline of Embracing Age processes
- Specific ABC user guide for each process
- Summary of CiviCRM implementation
- 1. Not all completed forms went into CiviCRM
- 2. Automation went wrong occasionally
- 3. Permissions caused problems with registering for events

- A Setting the Stage: Our Journey with CiviCRM
- Building the Foundation: Configuration, Migration, Integration, and Solutions
- C Launching Successfully: Training, Going Live, and Overcoming Initial Challenges
- Exploring Innovation: Cool Features and Automation within CiviCRM
- E Looking Ahead: Continuous Improvement, Future Plans, and Final Thoughts
- Appendix: Unlocking Capabilities Our Chosen CiviCRM Extensions

### **D** Exploring Innovation: Cool Features and Automation within CiviCRM

Different layouts for different contact types

Chasing up volunteer application forms is automated

Form Processors

Cases / Journeys

- A Setting the Stage: Our Journey with CiviCRM
- Building the Foundation: Configuration, Migration, Integration, and Solutions
- C Launching Successfully: Training, Going Live, and Overcoming Initial Challenges
- Exploring Innovation: Cool Features and Automation within CiviCRM
- E Looking Ahead: Continuous Improvement, Future Plans, and Final Thoughts
- Appendix: Unlocking Capabilities Our Chosen CiviCRM Extensions

## **E** Looking Ahead: Continuous Improvement, Future Plans, and Final Thoughts

Stewardship of volunteers

Giving platform on website

Stewardship of donors

You need a Patrick!

Steep learning curve

IT'S WORTH IT!

- A Setting the Stage: Our Journey with CiviCRM
- Building the Foundation: Configuration, Migration, Integration, and Solutions
- C Launching Successfully: Training, Going Live, and Overcoming Initial Challenges
- Exploring Innovation: Cool Features and Automation within CiviCRM
- E Looking Ahead: Continuous Improvement, Future Plans, and Final Thoughts
- Appendix: Unlocking Capabilities Our Chosen CiviCRM Extensions

## F Appendix: Unlocking Capabilities - Our Chosen CiviCRM Extensions

| Extension Name           | Version        | Combined Functionality | Installation Method | Provider        |
|--------------------------|----------------|------------------------|---------------------|-----------------|
| Action Provider          | 1.125          | Automation             | UI                  | Jaap Jansma     |
| CiviRules                | 2.49           | Automation             | UI                  | CiviCoop        |
|                          |                |                        |                     | Jaap Jansma -   |
| CiviRules Logger         | 1.3            | Automation             | UI                  | CiviCooP        |
|                          |                |                        |                     | Jaap Jansma -   |
| Email API                | 2.9            | Automation             | UI                  | CiviCooP        |
| Extended Contact Matcher |                | Automation             | Backend             |                 |
|                          |                |                        |                     | Nicolas Ganivet |
| API Key Management       | 1.3.5          | Integration            | UI                  | Mikey O'Toole   |
| Form Processor           | 1.58           | Integration            | UI                  | Jaap Jansma     |
| Airmail                  | 2.2            | Mailer configuration   | UI                  | Alice Frumin    |
| Birthday                 |                | Miscellaneous system   | Backend             |                 |
| Mosaico                  | 3.1.1687383640 | Newsletter             | UI                  | Matthew Wire    |
| Firewall                 | 1.5.9          | Online donations       | UI                  | Matthew Wire    |
| Stripe Payment Processor | 6.9            | Online donations       | UI                  | Matthew Wire    |
|                          |                |                        |                     | MJW Consulting  |
| UK Gift Aid              | 3.5.2          | Online donations       | UI                  | at al.          |
| CiviCRM Export to Excel  | 2.5            | Reporting              | UI                  | Mathieu Lutfy   |
| Summary Fields           |                | Reporting              | Backend             |                 |
| CiviCRM Log Viewer       | 1.4            | System enhancements    | UI                  | Alan Dixon      |
| Contact Layout Editor    |                | System enhancements    | Backend             |                 |
| Recent Items Menu        | 1.5            | System enhancements    | UI                  | Coleman Watts   |
| Relationship Block       | 1.6            | System enhancements    | UI                  | Eileen Naughton |
| SearchKit                | 5.62.1         | System enhancements    | UI                  | Coleman Watts   |
| Shoreditch               |                | System enhancements    | Backend             |                 |
| Shoreditch on Wordress   |                | System enhancements    | Backend             |                 |
| Signature Extensions     |                | System enhancements    | Backend             |                 |
| Sweet Alert              | 1.5            | System enhancements    | UI                  | Mathieu Lutfy   |